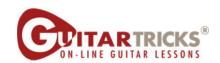

## **Adding The Alternating Chord** By Anders Mouridsen

## Acoustic Level 2

4. Adding The Alternating Chord Instructor: Anders Mouridsen

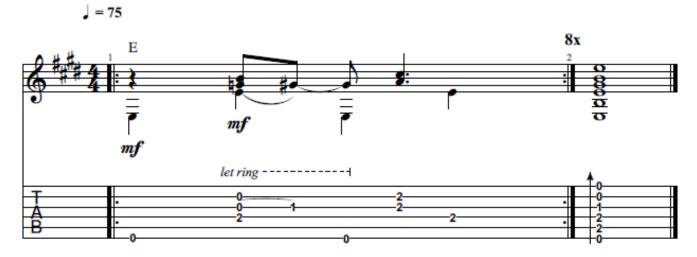

© 2020 GUITAR TRICKS INC. ALL RIGHTS RESERVED